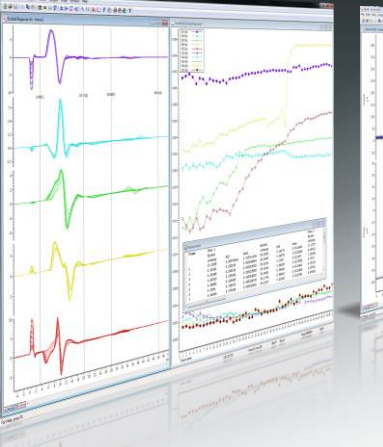

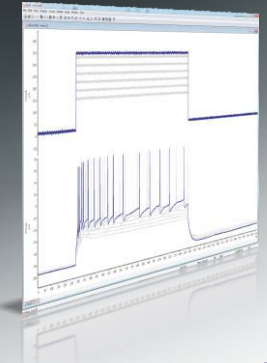

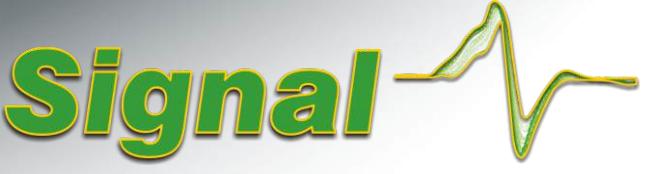

## Sweep-basiertes Datenerfassungsund Analysesystem

## Patch-Clamp-Elektrophysiologie

Signal für Windows beinhaltet zahlreiche leistungsstarke Funktionen für Ganzzellen- oder Ein-Kanal-Experimente. Daher ist es ideal für die elektro-physiologische Erfassung. Dank vertrauter Begriffe und leicht zu erstellender Protokolle für Standardanforderungen kann der Benutzer schnell in die Anwendung von Signal und die CED 1401-Datenerfassungsmaske einsteigen. Signal verfügt außerdem über eine Importfunktion, mit der Sie Daten aus anderen Erfassungssystemen analysieren können.

#### Stimuluserzeugung

- Erzeugung von Stimuli an bis zu 8 DAC-Ausgängen und 8 TTL-Leitungen  $\bullet$
- Definieren von bis zu 256 Sätzen mit bis zu 500 Impulsen
- Einstellen von Stimuli auf einen festen Pegel oder im Verhältnis zu einem justierbaren Haltepotential oder-strom
- Ausgabe mehrerer Gruppen von willkürlichen Wellenformen pro Sweep. Wellenformen werden im 1401 Speicher für sehr genaues Timing gehalte
- Sequentielle Abläufe von Impulssätzen manuell, zyklisch, willkürlich oder nach benutzerdefinierten Protokollen
- Interaktives Bearbeiten, Hinzufügen und Entfernen von Stimuli während der Aufzeichnung
- $\bullet$ Definieren von Impulsen mit festen oder stufenweise geregelten Amplituden und Zeiten
- $\bullet$ Impulsarten sind u.a. Rechteckwellen, Rampe, Sinuskurve, Impulsreihen sowie zuvor aufgezeichnete oder benutzergenerierte Wellenformen, z.B. aufgezeichnete Aktionspotentiale

# Abtastfunktionen speziell für Patch-Clamp-Anwendungen

- Nennen Sie einen speziellen Aufzeichnungsstatus, der für Messungen des Dichtungs- und Membranwiderstands angewandt werden soll
- Leichte Justierung der HaltepotentialeDynamische Ausgabe des Seal-Widerstands
- Unterstützung für dynamische Clamp-Studien mit bis zu 15 auswählbaren Leitfähigkeitsmodellen. Raten von über 300kHz ohne Zeitschwankungen aktualisieren
- Membrananalyse-Option zeigt Messwerte für Gesamtwiderstand, Eingangs- und Membranleitwert, kapazitive Abklingzeitkonstante und Membrankapazitanz
- Anzeigen ausgewählter Messwerte als Diagramm mit Zeitverlauf

### Kommunikation mit Verstärker

- Telegrafische Kommunikation zur Einstellung von Kanalskalen basierend auf Spannungswerten von verschiedensten Patch-Clamp-Verstärkern
- Direkte Softwarekommunikation mit Molecular Devices MultiClamp 700 und Axoclamp 900-Verstärkern. Liest Werte für Verstärkungen, Filtereinstellungen, Membrankapazitanz, Reihenwiderstand und externe Befehlsempfindlichkeit. Die gelesenen Werte werden in der Signal-Datendatei gespeichert

### Subtraktion des Leckstroms

- 3 Methoden zur Definition von Leckdaten online und offline
- Online- und Offline-Subtraktion von skalierter Leckstrom-Trace, einschließlich kapazitiver Transienten
- Spezifische Lecks online in Stromklemme anhand einer Auswahl Dynamischer Clamping-Modelle entfernen

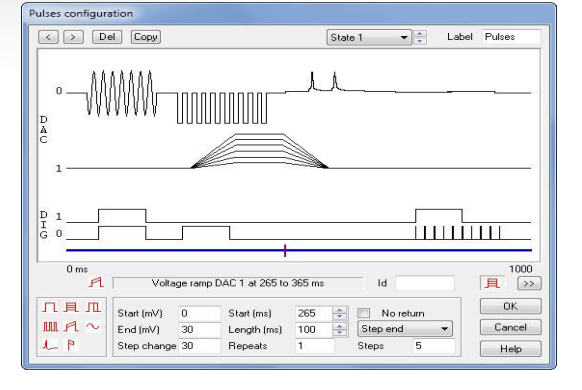

*Dialog zur Impulskonfiguration*

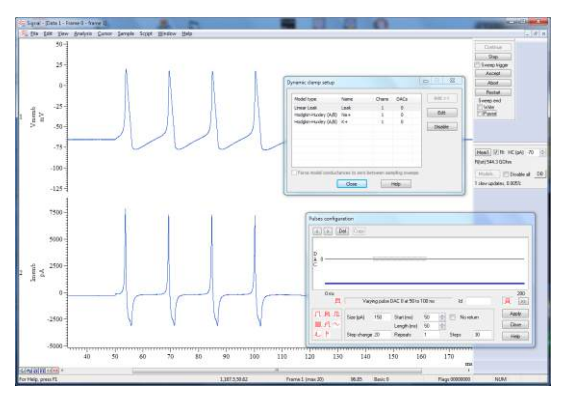

*Durch das Dynamische Clamping simulierte Aktionspotenziale*

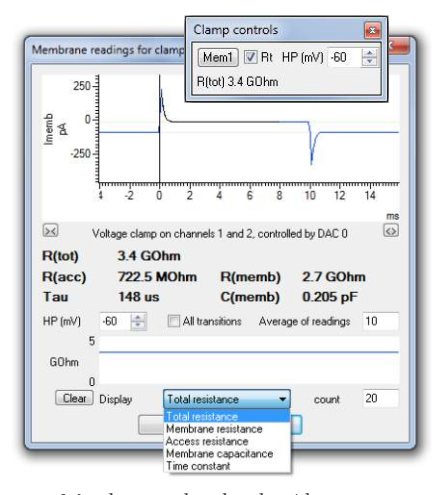

*Membrananalyse bei der Abtastung*

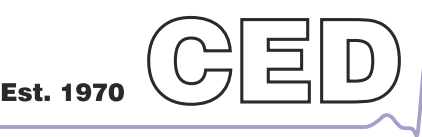

Cambridge Electronic Design Limited

# Einzelkanal-Analyse

Erstellen idealisierter Trace, verwandelt Wellenform in einen Satz von Ereignissen, die den Zustand des Kanals bzw. der Kanäle im Moment jedes Übergangspunktes beschreiben. Details umfassen Zeit, Dauer, mittlere Amplitude und Flags für offen/geschlossen, erste Latenz und  $P_{\rho \sigma \rho}$ 

- Anzeige von Details zu individuellen Ereignissen. Bearbeiten von Ereignissen durch  $\sqrt{2}$ Ziehen von Zeiten und Pegeln oder Einstellwerten in einem Dialog.
- $\bullet$ Kurze Ereignisse mit der SCAN-Analyse für verbesserte Genauigkeit erkennen
- Interaktiv Ereignisse einfügen und entfernen O
- Amplitudenhistogramme aus Originaldaten erstellen  $\blacksquare$
- Offene/geschlossene Zeithistogramme und Burst-Dauer-Histogramme aus idealisierten Traces erzeugen
- Ereignisse zum Einschluss/Ausschluss auf der Grundlage zugewiesener Flags auswählen Idealisierte Traces online wie auch offline erzeugen

### Kurvenanpassung

Anpassung mathematischer Funktionen an Daten (original oder nach Subtraktion des Leckstroms) und Trend-Plots.

- Es stehen u.a. folgende Anpassungsarten zur Verfügung: Exponentiell, erste oder zweite Ordnung, Gaußsche Kurve, erste oder zweite, Polynome von erster bis fünfter Ordnung, S-Kurve (Boltzmann)
- Liefert Koeffizienten zur besten Passung und eine Vertrauensschätzung  $\blacksquare$
- Anzeige von Passkoeffizienten in Trend-Plots

## Messungs-Plots

Die Funktion "trend and measurement plot (Trend- und Messungs-Plot)" in Signal erzeugen Graphen von Messungen, die den online und offline aufgezeichneten Daten entnommen wurden. Aus jedem ausgewählten Frame werden Messungen aus einzelnen oder mehreren Ereignissen gewonnen und als X und Y-Koordinaten dargestellt. Typische Beispiele sind die Erzeugung einer IV-Kurve oder Messungen aus mehreren Aktionspotentialen.

- Identifizieren von Positionen für Messwerte, entweder manuell oder mit aktiven Cursors, die nach Daten-Features suchen
- Umfassende Palette von Messwerten, darunter Pegel, Zeiten, Passkoeffizienten, Flächen, Mittelwerte, Steilheiten, RMS-Amplituden und Standardabweichungen
- Abbilden von bis zu 32 unabhängigen Sätzen an Messwerten mit optionalen Log- $\blacksquare$ Achsen
- Leichtes Exportieren von Ergebnissen in Tabellenkalkulationsprogramme

## Erweiterte Funktionen

- Der Ausgabe-Sequenzer in Signal bietet erweiterte Steuerungsfunktionalitäten einschließlich Schnellzugang zu eingehenden Daten. Dies kann verschiedenartig genutzt werden, zum Beispiel, um eine Stimulusrampe zu erzeugen und das Ramping sofort bei Erkennung eines Aktionspotentials anzuhalten.
- Die integrierte Skriptsprache von Signal ermöglicht dem Benutzer, das System an seine spezifischen Anforderungen anzupassen. Dies dient zur Automatisierung und zum Hinzufügen spezifischer Funktionen, die nicht über Menüs verfügbar sind (z.B. nicht standardmäßige Routinen für die Leckstrom-Subtraktion). Mithilfe der Script-Steuerung können auch Standardfunktionen erweitert werden, wie z.B. durch Kurvenanpassungen mit höheren Ordnungen.

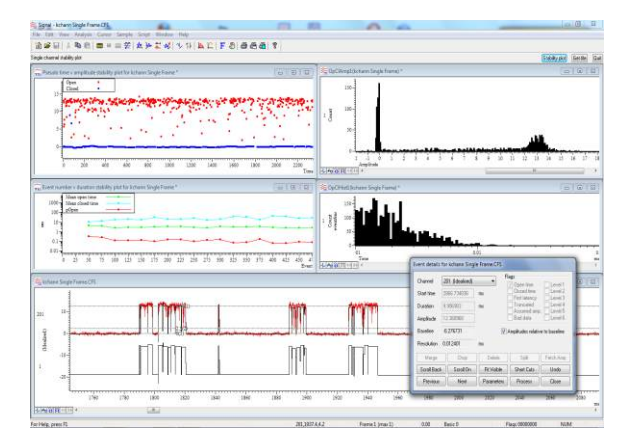

*Einzelkanal-Patch-Clamp-Analyse*

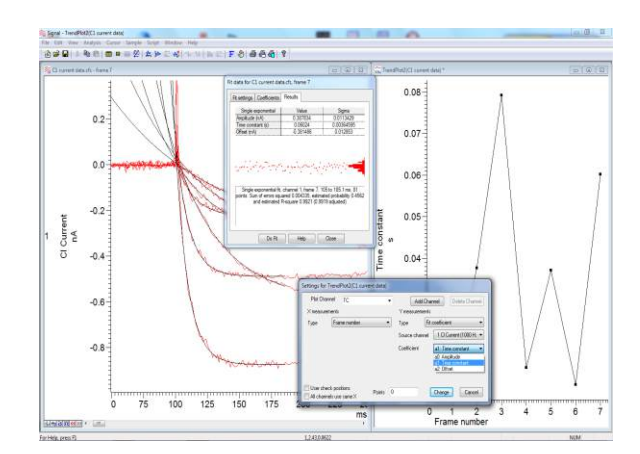

*Exponentielle Kurvenanpassung bei mehreren Traces*

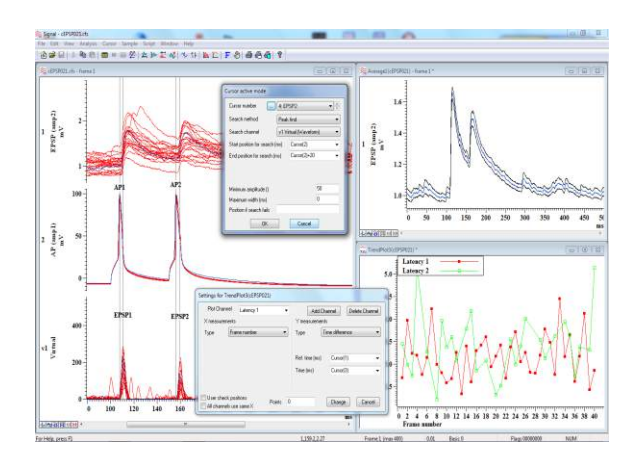

*Analyse paariger Aufzeichnung von einer Pyramidenzelle verbunden mit einem schnell ausschlagenden Interneuron im Kortex* †

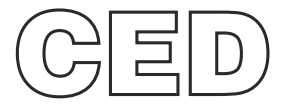

#### **Cambridge Electronic Design Limited**

Technical Centre, 139 Cambridge Road, Milton, Cambridge CB24 6AZ, UK. **Tel:** (01223) 420186 **Email:** info@ced.co.uk **Europe & International Tel:** [44] (0)1223 420186 **USA and Canada Toll free:** 1-800-345-7794 **Distributors in:** Australia, Austria, China, France, Germany, Israel, Italy, Japan, Switzerland & Turkey

#### www.ced.co.uk